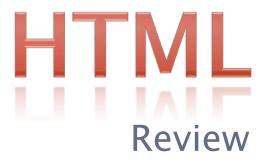

# WHAT IS THE INTERNET?

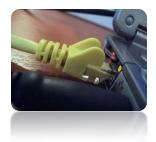

 The internet is a worldwide collection of networks that link millions of computers. These links allow the computers to share and send data.

### What is the world wide web?

- It is not the internet!
- It is a service of the internet.
- It is a worldwide collection of web pages that are linked over the internet.

| What is a web page?                                                                                                    | What is a web site?                                                          |
|----------------------------------------------------------------------------------------------------|------------------------------------------------------------------------------|
| Web Page                                                                                                    | Web Site                                                                     |
| <ul> <li>It is an HTML<br/>document which can<br/>contain a combination<br/>of text, graphics,<br/>animations, audio, and<br/>video.</li> </ul> | <ul> <li>A web site is a<br/>collection of related<br/>web pages.</li> </ul> |

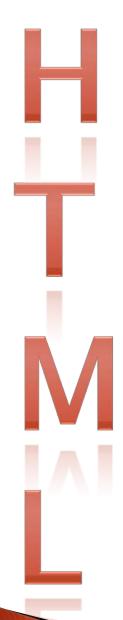

### Hyper Text Markup Language

- It is the code used to create web pages
- Html uses a set of codes, called tags to "mark up" plain text so that a web browser, such as IE, knows how to display the text
- It is not case sensitive

# TAGS

An Html Element is made up of three parts
 A start tag / Content / An end tag
 This is a paragraph

- Tags usually come in pairs (sets). Include a starting tag (opening tag) and an ending tag (closing tag)
- They start and end an instruction
- Tags affect the text that they surround
- These tag set tell a browser where formatting should start and end
- A forward slash in the brackets indicates an ending tag

# TAG SETS

- Tags usually come in pairs (sets)
- They start and end an instruction
- Tags affect the text that they surround
- Each pair includes a starting tag (opening tag) and an ending tag (closing tag)
- These tag set tell a browser where formatting should start and end
- A forward slash in the brackets indicates an ending tag
- <strong>very</strong>

# HTML STRUCTURE

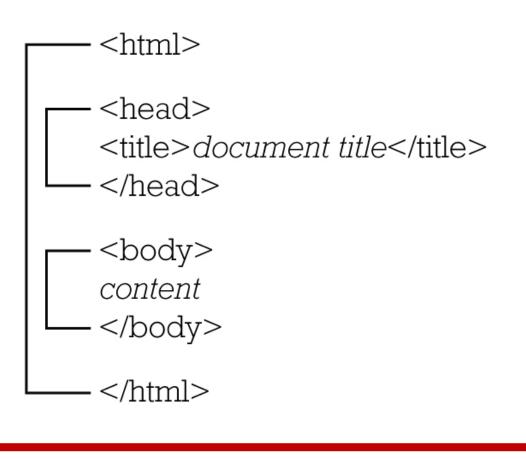

•HTML, head, title, body tags are all called document tags

### Paragraphs

- The body section of an HTML document includes the contents and the tags that format the contents
- Text inside and is a paragraph
- Lines of paragraph text are automatically wrapped by the browser
- A blank space is added after each paragraph
- An example:
- This is a paragraph

### Line Breaks <br />

- To move text in a paragraph to the next line, a break tag is used <br />
- It does not need to be paired as it is an orphan tag

#### An example:

As I told you before, I just love paragraphs and the tags that surround them. I will tell you why: <br />

They are what make the world go round<br />
They show how smart I am<br />
And I just think they are cool!

# Headings

- Heading are used to break text into short, readable sections
- Think of them as the titles to different sections in your text.
- There are six levels of headings:

<h1>This is heading 1</h1> <h2>This is heading 2</h2> <h3>This is heading 3</h3> <h4>This is heading 4</h4> <h5>This is heading 5</h5> <h6>This is heading 6</h6>

# Headings

- Each heading has formatting associated with it. Font size, bold text, space above and below.
- H1 is the biggest and indicates that it is the most important

## Horizontal Rule <hr />

- <hr> tag places a horizontal line across the width of the browser window
- They are used to divide the text in the browser window into sections
- Does not need to be paired as it is an orphan tag
- An example:
- This is a paragraph tag. Isn't it just so beautiful? I wish that I could just sit around my house all day long writing paragraphs of text that are surrounded by paragraph tags <hr />

### Attributes

- Tags may also contain attributes
- They are placed at the start tag and they set the value that changes the tag
- For example
- Browser

### Lists

- Lists are used to organize information
  Two main type of lists (There are more)
- 1. Bulleted (Unordered)
- 2. Numbered (Ordered)

# **Bulleted (unordered) Lists**

Unordered lists are used when each item is equally important

Tags

- defines the start and end of a bulleted list

### Bulleted (unordered) List- Example

- ▶ <UL>
- Apples
- Bananas
- Lemons
- Oranges
- </UL>

### Bulleted (unordered) Lists –Attributes

#### Tags

# Numbered (ordered) Lists

 Ordered lists are used to show priority of importance

Tags

- defines the start and end of a bulleted list

### Numbered (ordered) Lists -Example

< 0 | >

ApplesBananasLemonsOranges

### Numbered (ordered) Lists Atributes

#### Tags

- ol type="a">
- ol type="i">

### Numbered (ordered) Lists -Example

Apples
 Apples
 Bananas
 Lemons
 Oranges

# Hyperlinks

What is a hyperlink?

- It is text displayed in a browser window that can be clicked to display a different HTML document in the browser window
- Hyperlinks are what make a hypertext system work
- <a> the anchor tag is used in an HTML document to mark text as a link
- <href> attribute is used in the tag to the name of the linked document

<a href=http://www.pizza.com>Text</a>

## **Adding Comments**

- Comments are text used to explain and clarify HTML to the reader of the HTML document
- They do not appear in the Browser Window
- Take the form:

<!--Comment-->

### World Wide Web Consortium – W3C

- Develops standards for the web so that HTML documents display similarly in different browsers
- Their website explains how to use HTML
- It is a great source of Information for help
- www.w3.org/

### Images

- Are Used to enhance the display of an HTML document
- Must be the gif, jpg, png format
- Must be saved in the same folder as the html file

#### Tags ► <img src="filename" />

## Cascading Style Sheets -CSS

- Cascading Style Sheets (CSS) allow you to specify styles for various Web page elements
- A style is a rule that defines the appearance of a Web page element.
  - you can change the appearance of a Web page or pages by changing characteristics such as font family, font size, margins, and link specifications, as well as visual elements such as colors and borders.
- HTML = Structure
- CSS = Formatting

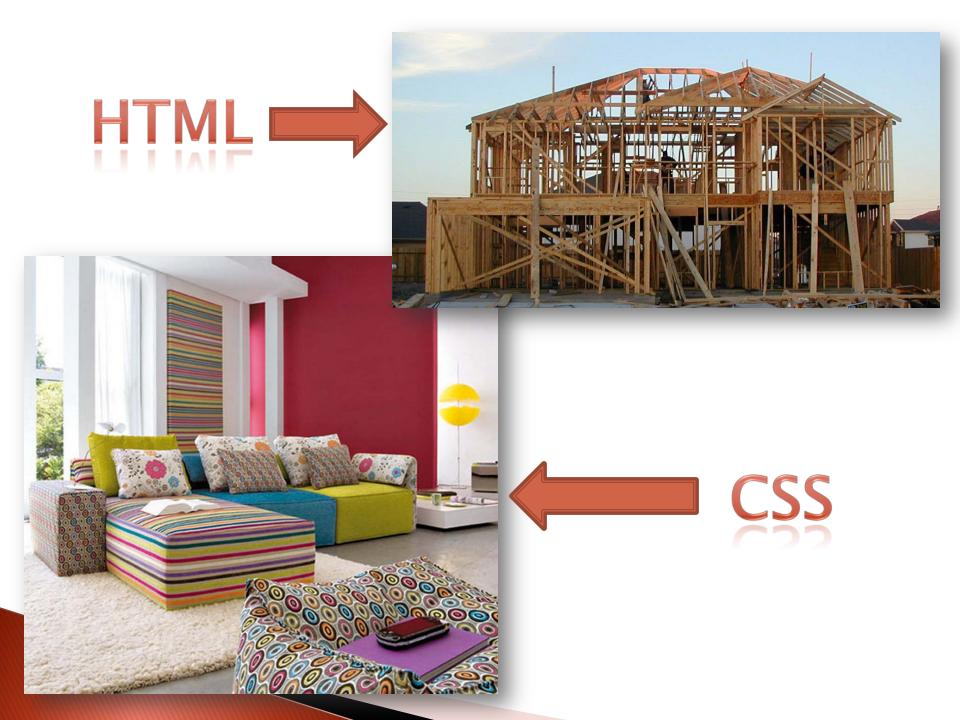

# CSS Con't

- CSS rules are used to give HTML documents a consistent appearance
- They override the browser settings for displaying tags

## **Constructing A Style Rule**

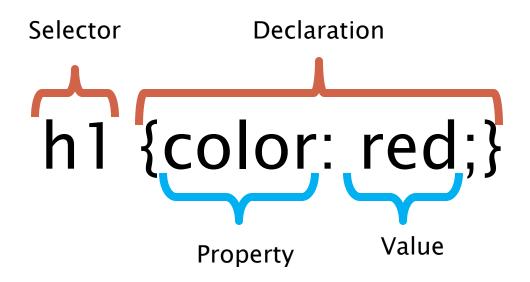

## **Constructing A Style Rule**

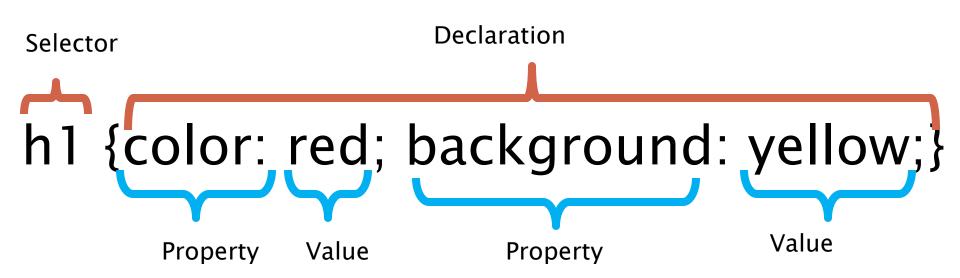

# 3 Types

### Embedded

# Inline

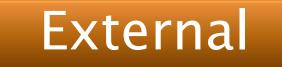

## CSS – Embedded

An embedded style sheet is written in the head of the document

#### Tag

- style type="text/css>
- Rules
- </style>

Example: <style type="text/css"> h1 {Color: #ff0000;} h2 {color: #800000;} P {font family: "arial", serif; font-size: 14px;} </style>

### CSS – Linked

- CSS can be a separate file from your page
- You can link all of your pages to that one style sheet
- Linked style sheets are saved with a .css extension

#### Tag

k rel="stylesheet" type="text/css" href="style.css" >

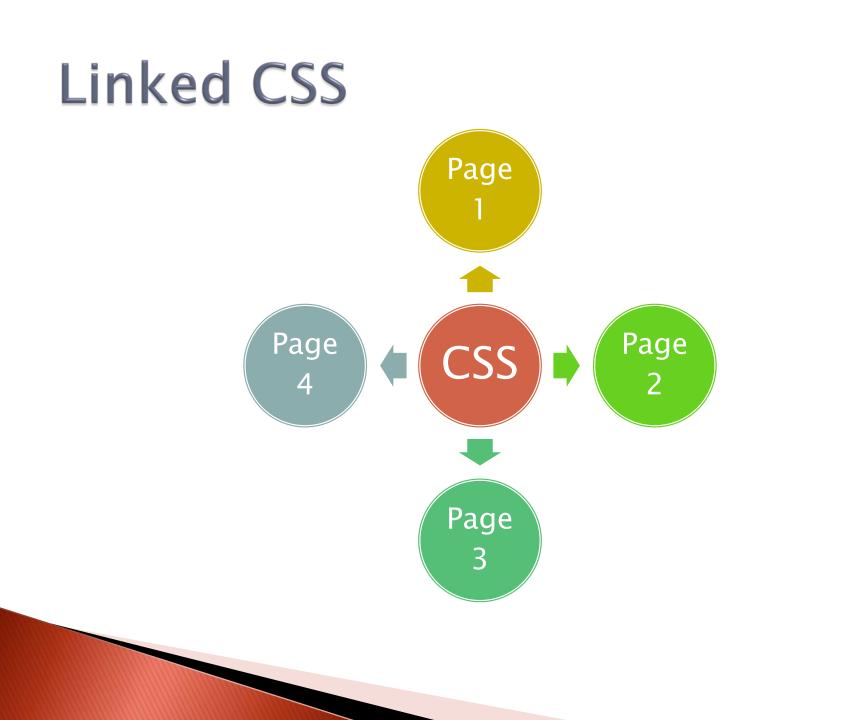